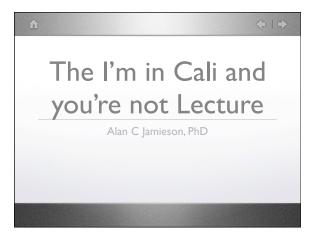

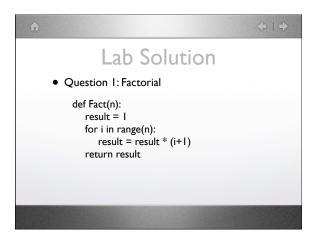

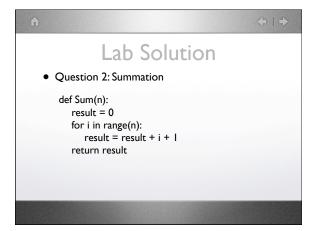

```
Lab Solution

• Question 3: Fibonacci

def Fib(n):
    if n == 0:
        return 0
    if n == 1:
        return 1
    else:
        return Fib(n-1) + Fib(n-2)
```

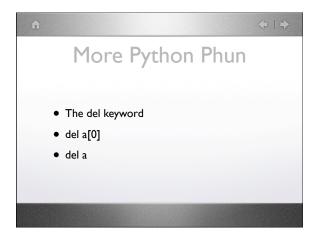

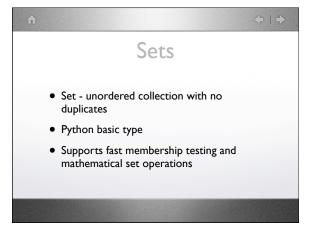

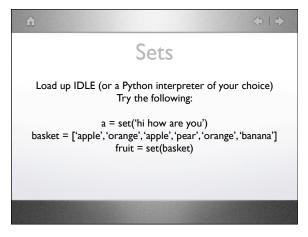

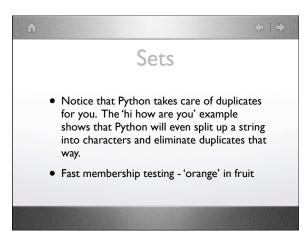

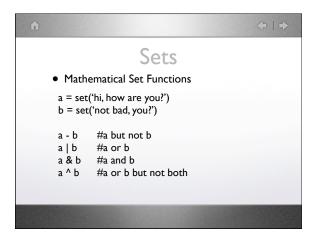

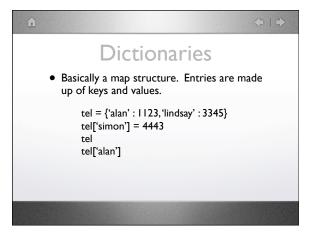

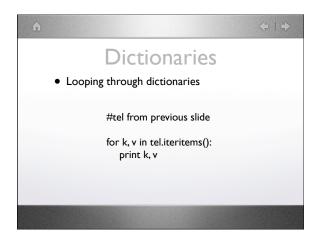

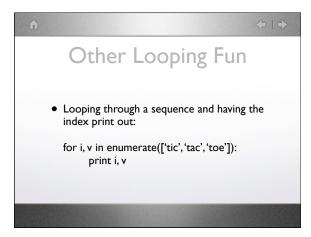

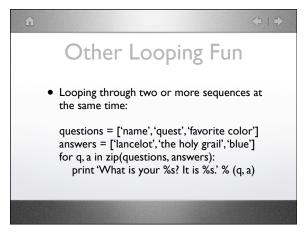

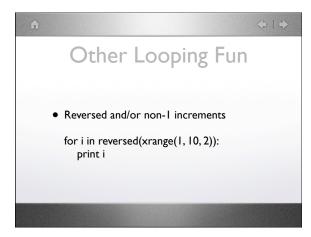

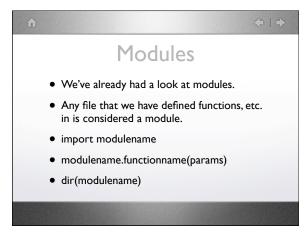

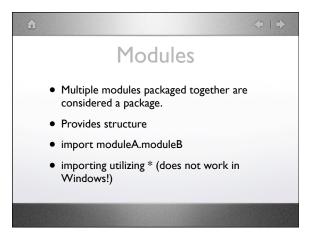

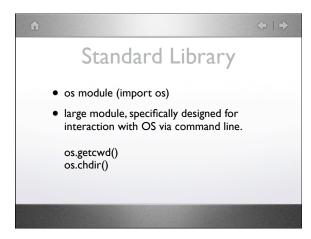

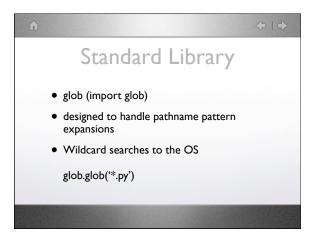

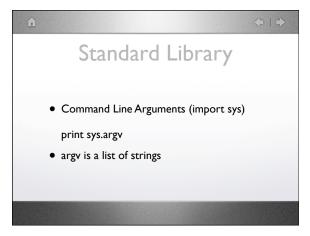

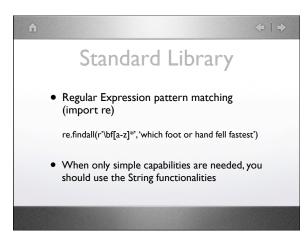

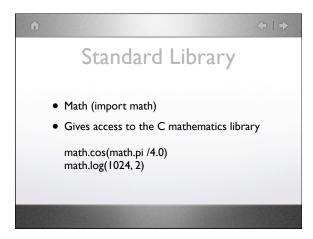

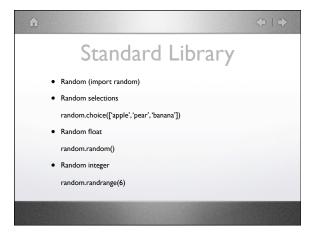

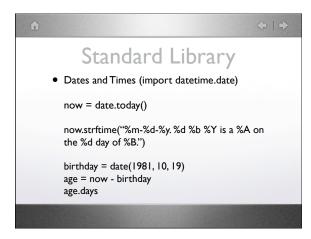

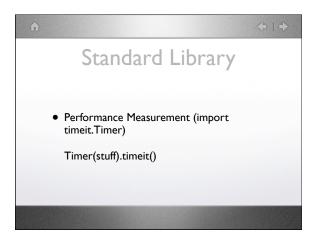

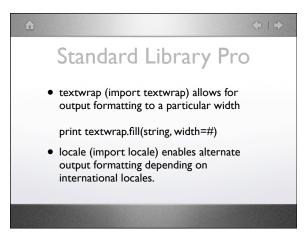

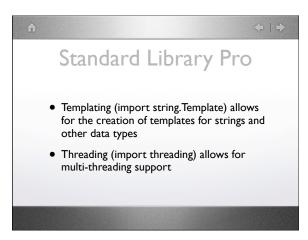

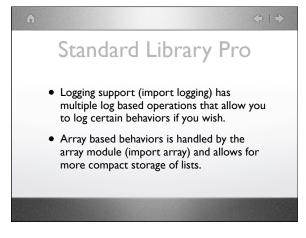

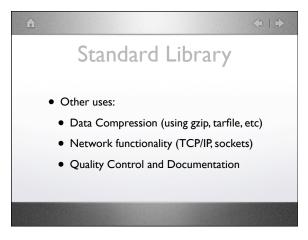

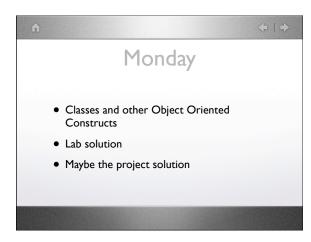

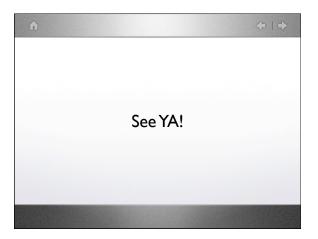